*ZWISCHENBERICHT 003/2021*

## *LIEBOCHER TEILBECKEN, WESTSTEIERMARK,REFLEXIONSSEISMISCHE UNTERSUCHUNGEN*

# PROCESSING REFLEXIONSSEISMIK WESTSTEIERMARK-NORD

*PROJ. NR.: IG-20P016*

*Verfasser: DI Jud,*

*Dr. DI Schreilechner*

*Ausfertigung: 18.06.2021*

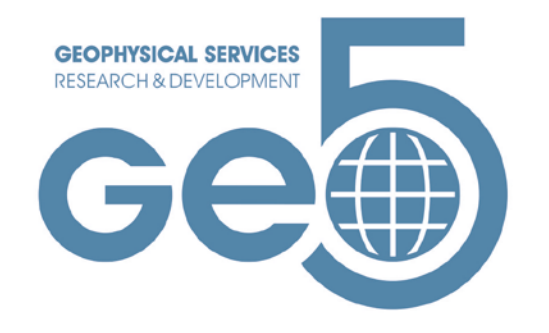

Auftraggeber:

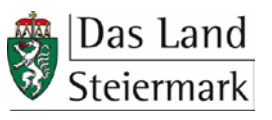

*Amt der Steiermärkischen Landesregierung Abteilung 14 - Wasserwirtschaft, Ressourcen und Nachhaltigkeit Referat Wasserwirtschaftliche Planung Wartingergasse 43*

### Wissen das in die Tiefe geht

Geo5 GmbH Ingenieurbüro, 8700 Leoben, Roseggerstraße 17 FN 435764 f, Landesgericht Leoben, UID-Nummer: ATU69656525 office@geo-5.at www.geo-5.at

*Angebot: Geo5-20021*

*28.09.2020*

*Bestellung: ABT14-74476/2020-30*

*02.12.2020*

*Unsere Projektnummer: IG-20P016*

#### **Inhalt**

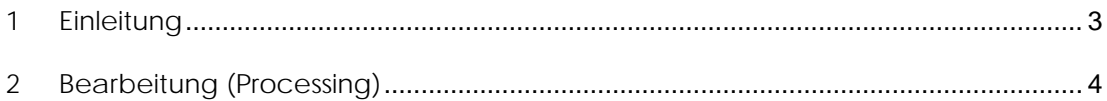

### **Abbildungen**

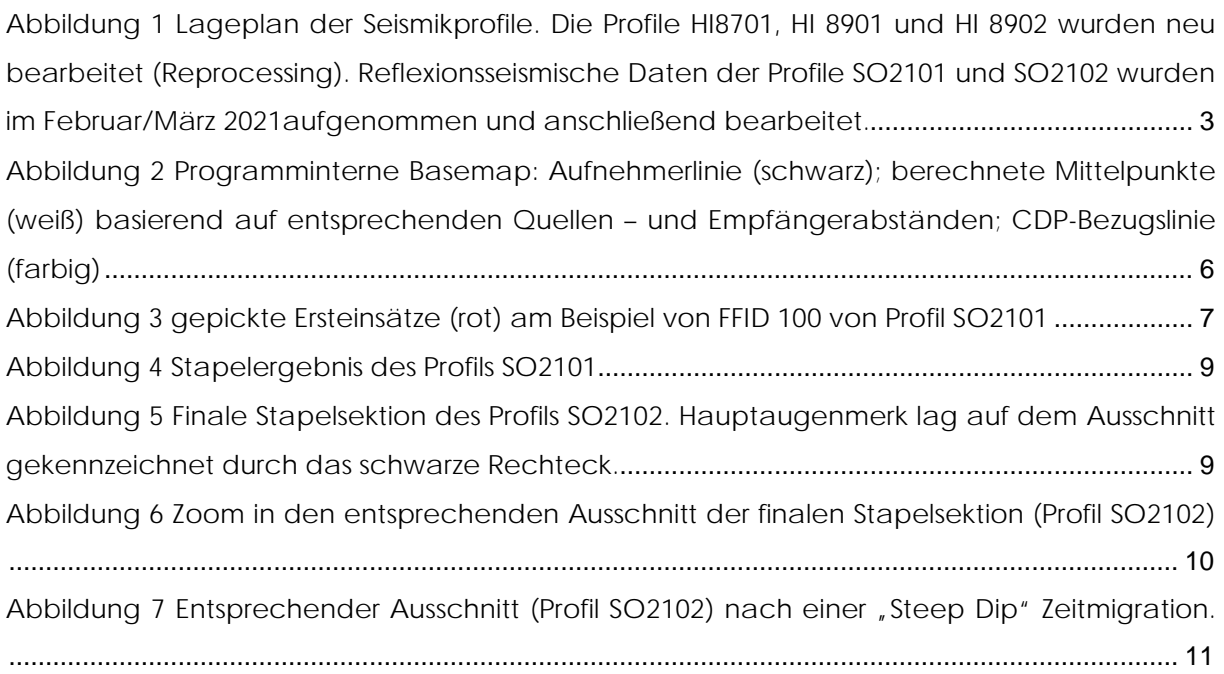

#### **Tabellen**

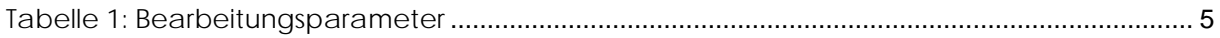

#### <span id="page-3-0"></span>**1 Einleitung**

Im nördlichen Teil der Weststeiermark – Liebocher Teilbecken – werden einerseits neue reflexionsseismische Untersuchen durchgeführt und andererseits wurden bestehende seismische Aufnahmen (HI8701, HI8901 und HI8902) aus den Jahren 1987 – 1989 neu bearbeitet.

Mit diesem dritten Zwischenbericht wird die Bearbeitung (Processing) der neuen reflexionsseismischen Daten der Profile SO2101 und SO2102 [\(Abbildung 1\)](#page-3-1) beschrieben.

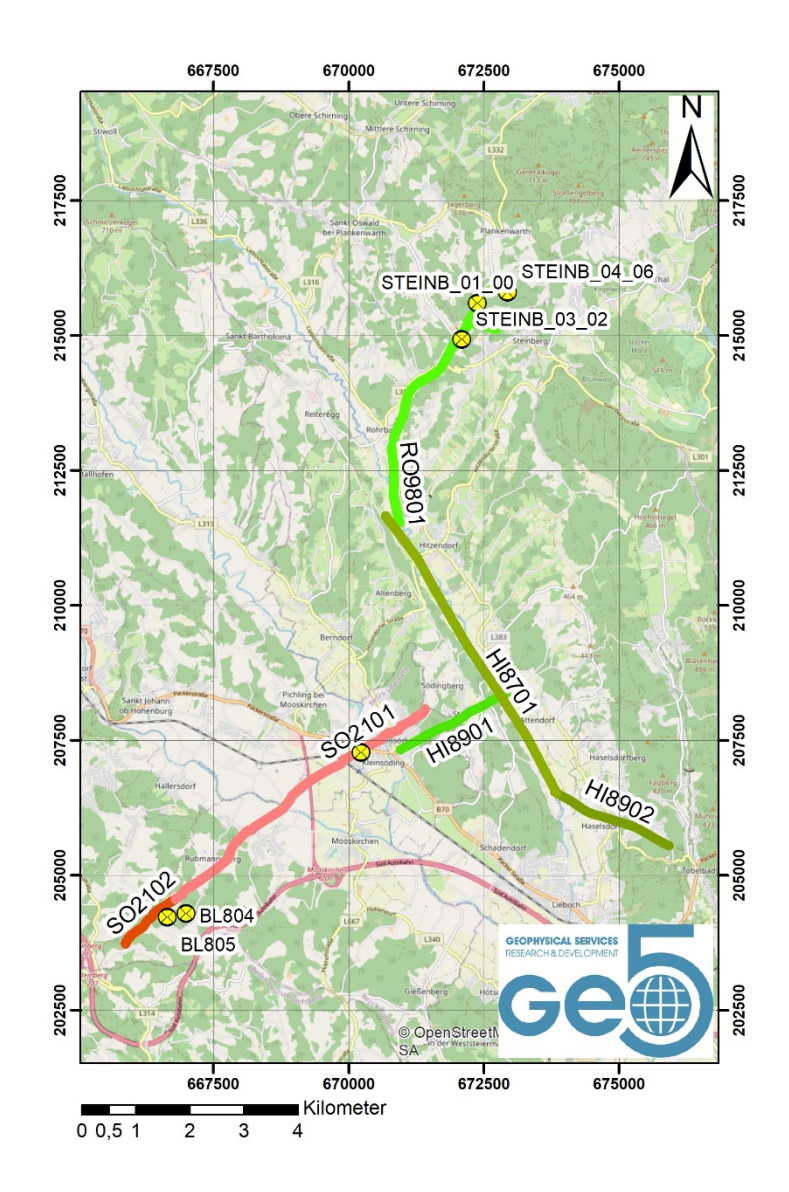

<span id="page-3-1"></span>Abbildung 1: Lageplan der Seismikprofile. Die Profile HI8701, HI 8901 und HI 8902 wurden neu bearbeitet (Reprocessing). Reflexionsseismische Daten der Profile SO2101 und SO2102 wurden im Februar/März 2021aufgenommen und anschließend bearbeitet.

#### <span id="page-4-0"></span>**2 Bearbeitung (Processing)**

Die reflexionsseismische Datenbearbeitung wurde mit dem in der Erdölindustrie weit verbreiteten Softwarepaket SeisSpace/ProMAX R5000 (Landmark) durchgeführt. Die Bearbeitungsabfolge lässt sich in folgende Schritte zusammenfassen:

- Einlesen und Editieren der Rohdaten
- Definition der Geometrie
- Amplitudenkorrektur
- Statische Korrektur auf das "Processing Datum"
	- Picken der Ersteinsatzzeiten
	- Tomographie
- Signalbearbeitung
- Geschwindigkeitsanalyse
- Dynamische Korrektur und "Muting"
- Reststatische Korrektur
- Stapelung und Korrektur auf das seismische Bezugsniveau
- **Frequenzfilterung**
- Kohärenzfilterung
- **Migration**

In der nachfolgenden [Tabelle 1](#page-5-0) sind sämtliche verwendete Parameter der Bearbeitungsabfolge beider Profile (SO2101 und SO2102) zusammengefasst.

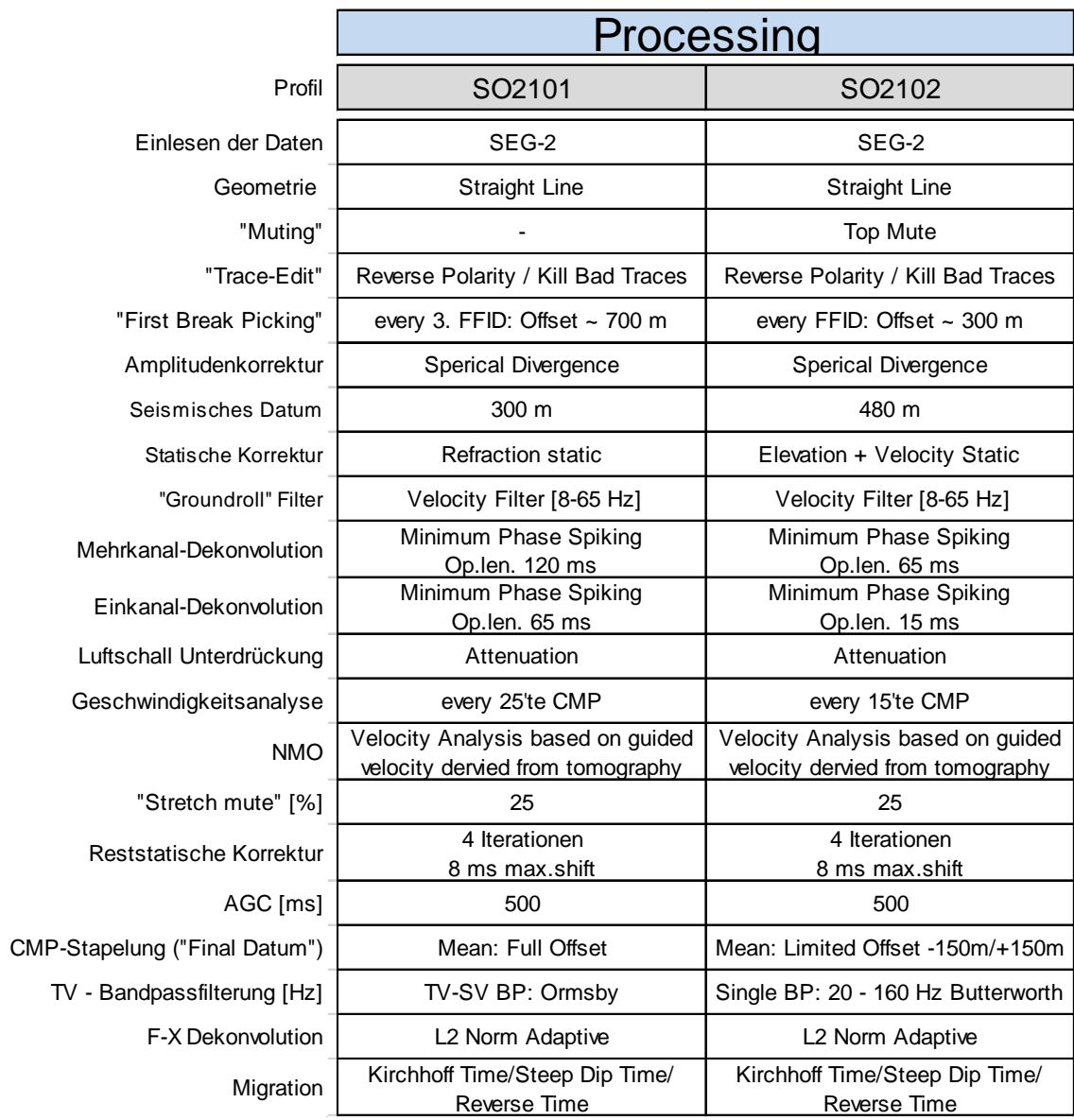

<span id="page-5-0"></span>Tabelle 1: Bearbeitungsparameter

Im ersten Schritt der Bearbeitung wurden die seismischen Daten (SEG-2 Format) in die Bearbeitungssoftware eingelesen, die Koordinaten- und Höhenwerte für das Einlesen in die Bearbeitungssoftware aufbereitet und zusammen mit den seismischen Daten auf Vollständigkeit und Plausibilität überprüft.

Anschließend erfolgte programmintern die Definition der Aufnahme- und Liniengeometrie. Dabei wurden Zuordnungen zwischen seismischen Spuren, Aufnehmer- und Anregungspositionen, Koordinaten und Höhenwerte getroffen. Aufgrund der Krümmung der Aufnehmerlinie wurde der Verlauf einer begradigten CMP-Bezugslinie definiert (CMP = "Common Mid-Point" = Koordinatenmittelpunkt zwischen Aufnehmer- und Anregungsposition einer jeweiligen Spur) und die seismischen Spuren zu äquidistanten Positionen entlang dieser CMP-Bezugslinie zugeordnet. [Abbildung 2](#page-6-0) zeigt die Anordnung der Aufnehmer mit

entsprechender Streuung der Mittelpunkte und der CMP Bezugslinie am Beispiel der Linie SO2101.

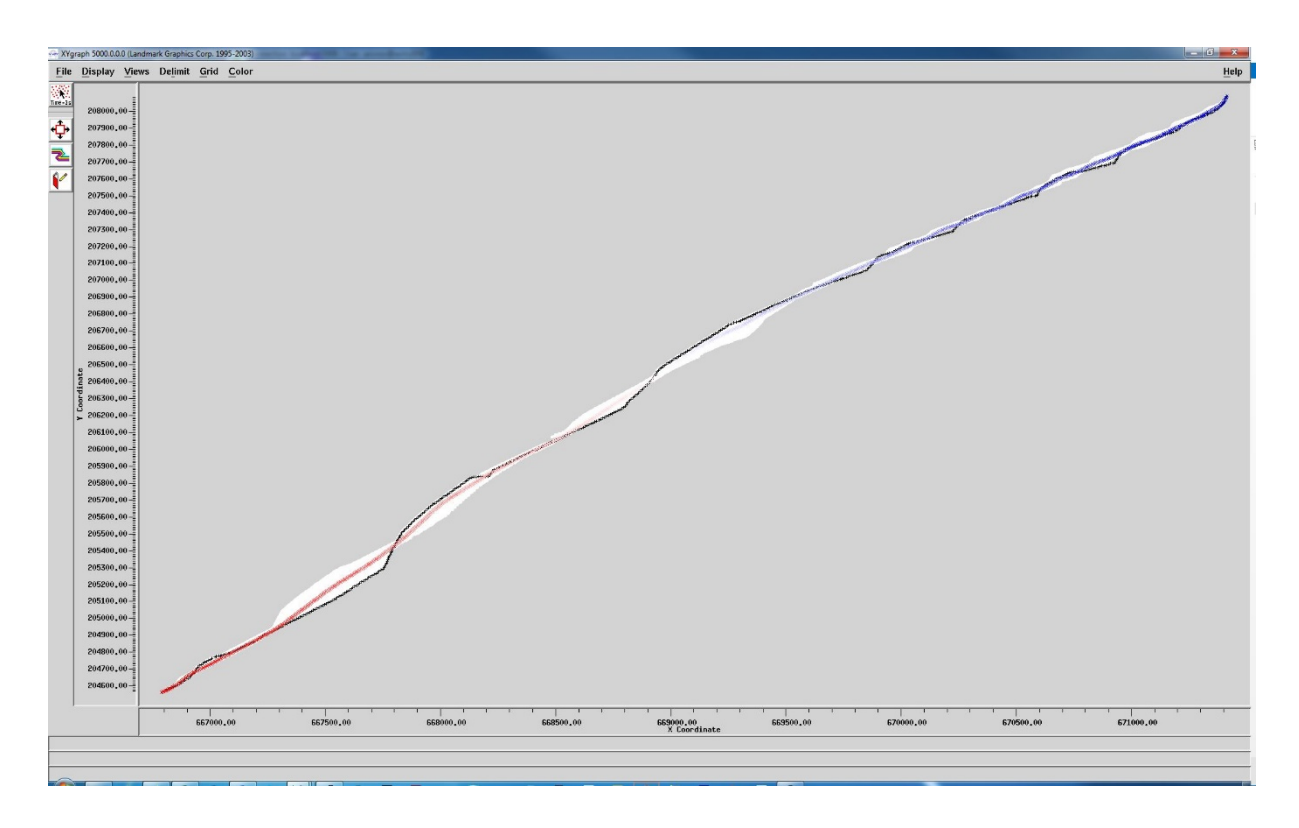

<span id="page-6-0"></span>Abbildung 2: Programminterne Basemap: Aufnehmerlinie (schwarz); berechnete Mittelpunkte (weiß) basierend auf entsprechenden Quellen – und Empfängerabständen; CDP-Bezugslinie (farbig)

Nach vollständiger Installation der Geometrieinformationen auf der programminternen "Database" wurden sämtliche "Trace Header" mit diesen Geometrieinformationen befüllt. Nach einer ausführlichen Überprüfung eines jeden einzelnen "Records" (FFID's) bezüglich Plausibilität wurden für spezielle weitere Bearbeitungsschritte (Statische Korrekturen) zunächst die Ersteinsätze ("First Breaks" siehe [Abbildung 3\)](#page-7-0) interpretiert.

Diese Ersteinsatzzeiten bilden nicht zuletzt die Grundlage für die Berechnung statischer Korrekturwerte, sondern es lassen sich daraus auch Geschwindigkeitsinformationen ableiten (Tomographie), welche unter anderem als Grundlage für weitere Geschwindigkeitsanalysen dienen können.

Sämtliche Spuren beider Profile wurden für die nachfolgende Signalbearbeitung statisch auf das jeweilige entsprechende "Floating" Datum (NMO Datum oder "Processing" Datum) verschoben.

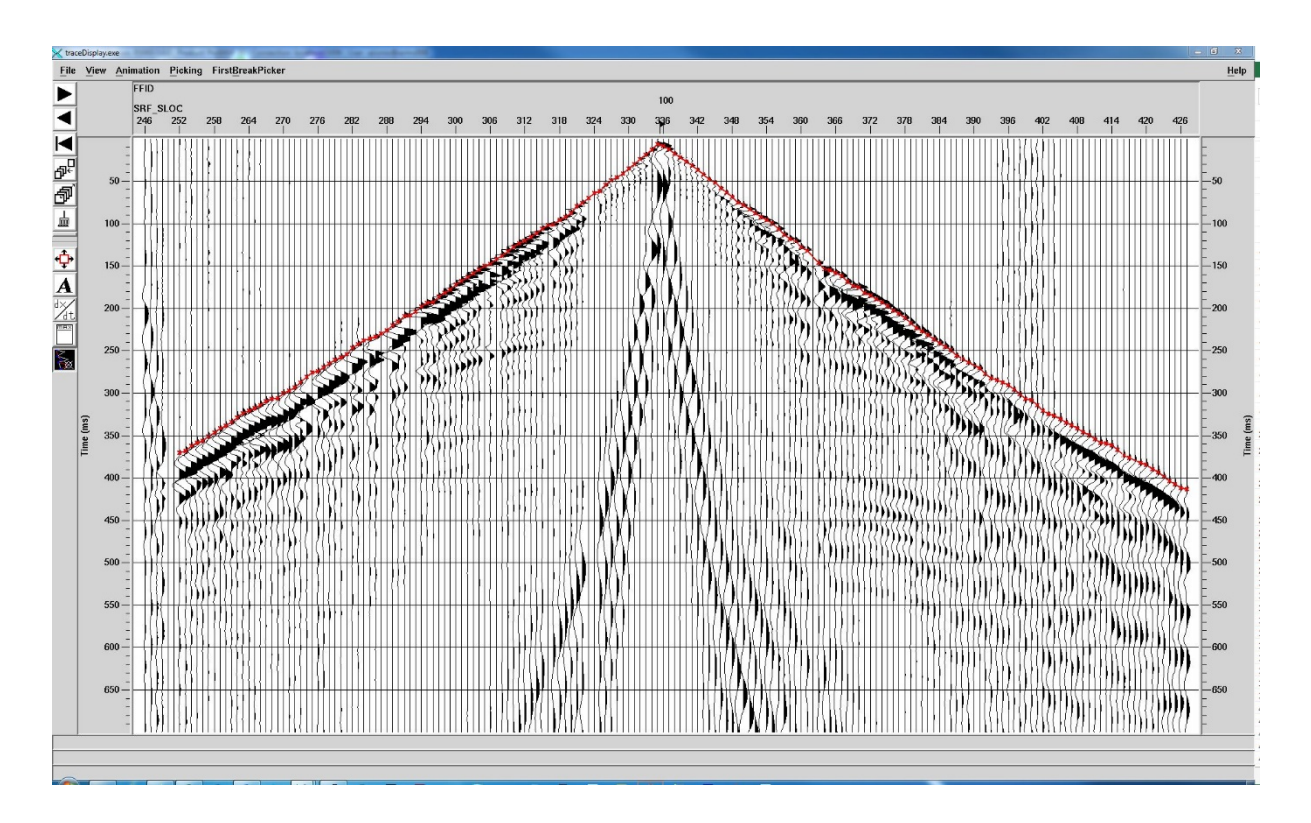

<span id="page-7-0"></span>Abbildung 3: gepickte Ersteinsätze (rot) am Beispiel von FFID 100 von Profil SO2101

Die Korrektur der sphärischen Divergenz dient zur Wiederherstellung der durch die räumliche Wellenausbreitung mit der Entfernung bzw. der Laufzeit abnehmenden Signalamplitude. Dabei erhält man im Hinblick auf die seismischen Amplituden über den gesamten Zeitbereich (=Tiefenbereich) und Entfernungsbereich ein ausgeglichenes Seismogramm.

Die Dekonvolution ist ein Signalbearbeitungsschritt, bei dem die Signalschärfe und somit das seismische Auflösungsvermögen wesentlich vergrößert und zugleich der Einfluss von Störwellen (Oberflächenwellen, geführte Störwellen,...) verringert werden kann. In einer Reihe ausführlicher Vergleiche wurden verschiedene Dekonvolutionsalgorithmen getestet und die optimalen Dekonvolutionsparameter (z.B.: Operatorlänge) ermittelt. Durch die verwendete "Multichannel spiking deconvolution" gefolgt von einer "Singlechannel spiking deconvolution" konnte neben einer Vergrößerung des Auflösungsvermögens auch eine Unterdrückung übriggebliebener Störwellen und somit eine Vergrößerung des Signal/Rausch-Verhältnisses erzielt werden.

Eine weitere, rein statistische Verbesserung des Signal/Rausch-Verhältnisses wird mittels der sogenannten Stapelung erzielt. Dabei werden die seismischen Spuren (=Aufzeichnung einer seismischen Anregung bei einem Aufnehmer), die ein und demselben CMP zugeordnet werden, aufsummiert. In Abhängigkeit von der jeweiligen Untergrundüberdeckung werden die entsprechenden seismischen Spuren zu ein und demselben CMP zusammengefasst und aufsummiert.

Vor der Stapelung müssen jedoch die einzelnen seismischen Spuren aufgrund der unterschiedlichen Abstände zwischen den Anregungs- und Aufnehmerpositionen und den daraus resultierenden unterschiedlichen Laufzeiten des seismischen Signals zueinander zeitlich korrigiert werden. Für diesen Vorgang, der NMO ("normal move-out") oder dynamische Korrektur bezeichnet wird, wird jedoch ein Geschwindigkeitsmodell des Untergrundes benötigt, welches interaktiv bei der Analyse von sogenannten vordefinierten CMP - "Supergather" ermittelt wird.

Nach der Geschwindigkeitsanalyse erfolgte die NMO. Da es bei dieser dynamischen Korrektur, speziell im oberflächennahen Bereich, zu einer unerwünscht großen Dehnung des seismischen Signals kommen kann, wird diese Dehnung durch den so genannten "stretch-mute" Prozentsatz quantitativ begrenzt. Basierend auf ausführlichen Tests wurde ein "stretch-mute" Prozentsatz von 25% verwendet. D.h. Signalbereiche, die durch die dynamische Korrektur um mehr als diesen Prozentbetrag gedehnt werden, wurden nicht in den Stapelungsprozess einbezogen.

Nach der dynamischen Korrektur und dem "muting" müssen vor der Stapelung die einzelnen seismischen Spuren noch auf ein einheitliches Bezugsniveau verschoben (=statische Korrektur zum jeweiligen Datum) werden. Verbleibende kleine Verschiebungsfehler werden durch Berechnung und Anwendung von reststatischen Korrekturen ausgeglichen.

Anschließend wurden die Amplituden der seismischen Spuren gleitend über ein Fenster von 500 ms aneinander angepasst und gestapelt. Danach wurde das Nutzsignal gegenüber dem Störsignal durch raum – und zeitvariante Bandpassfilterung beim Profil SO2101 oder einer einfachen Bandpassfilterung beim Profil SO2102, deren Ziel die Auflösung der obersten Schichten ist, erhöht. Anschließend wurde die Kohärenz mittels Anwendung einer F-X Dekonvolution weiter erhöht.

[Abbildung](#page-9-0) *4* zeigt eine Rohstapelung der Linie SO2101 und [Abbildung 5](#page-9-1) das finale Stapelergebnis ("Final Stack") der Linie SO2102.

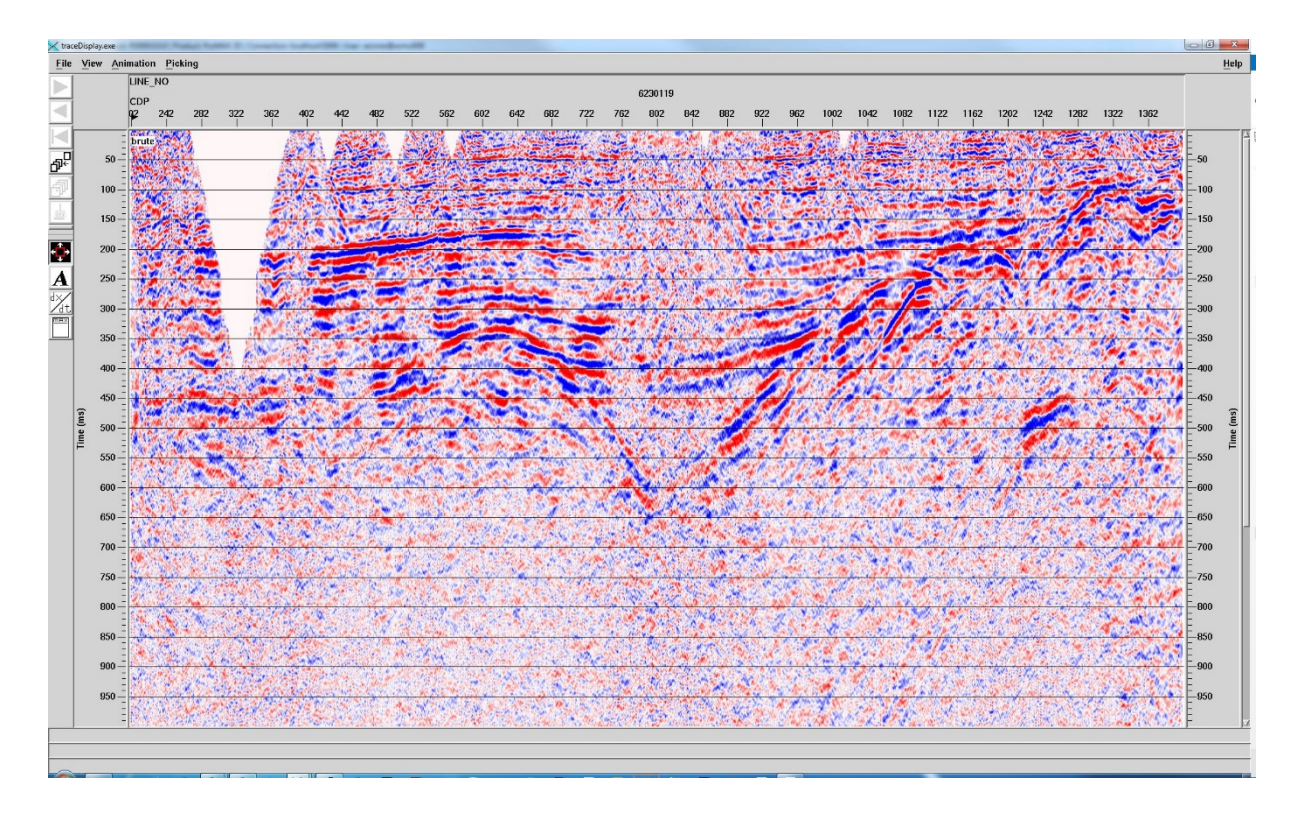

<span id="page-9-0"></span>Abbildung 4: Stapelergebnis des Profils SO2101

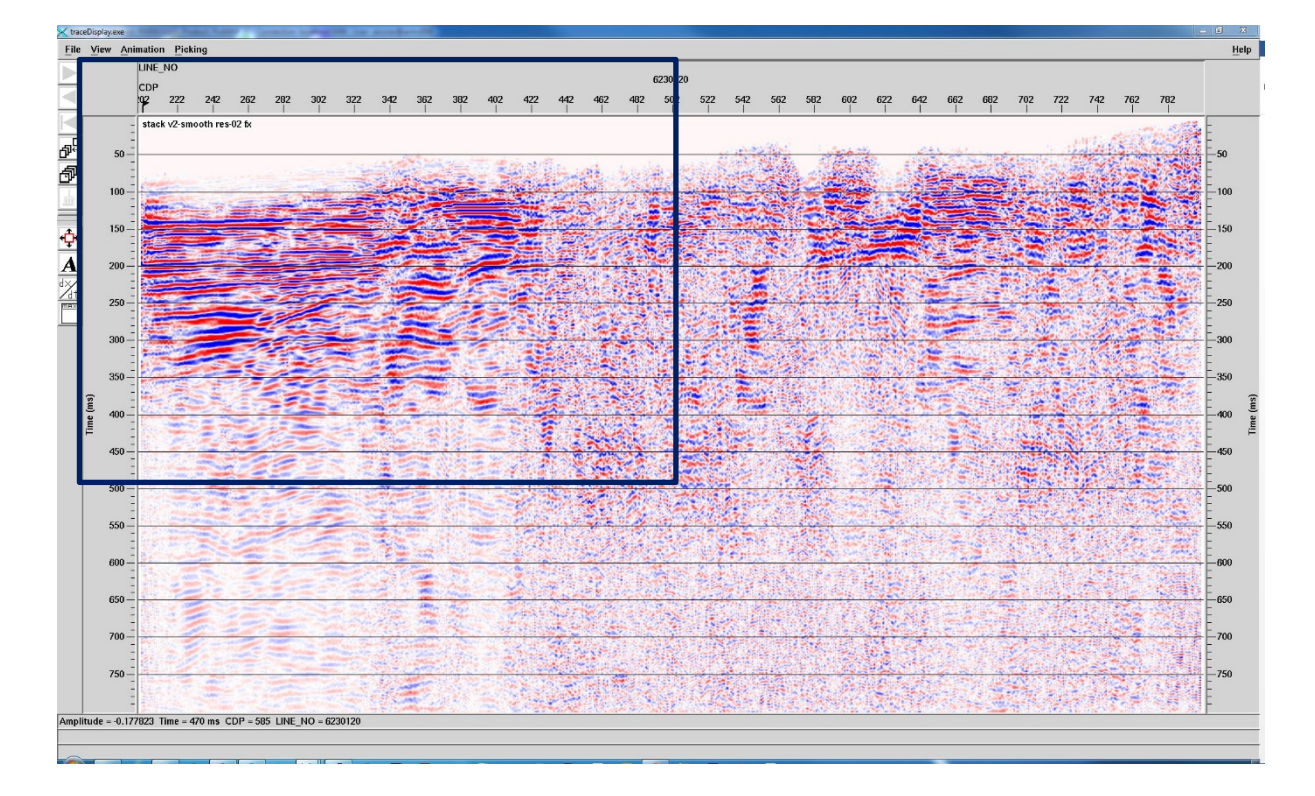

<span id="page-9-1"></span>Abbildung 5: Finale Stapelsektion des Profils SO2102. Hauptaugenmerk lag auf dem Ausschnitt gekennzeichnet durch das schwarze Rechteck.

[Abbildung 6](#page-10-0) zeigt eine vergrößerte Darstellung des nordöstlichen Ausschnittes (Markierung von Abbildung 5.

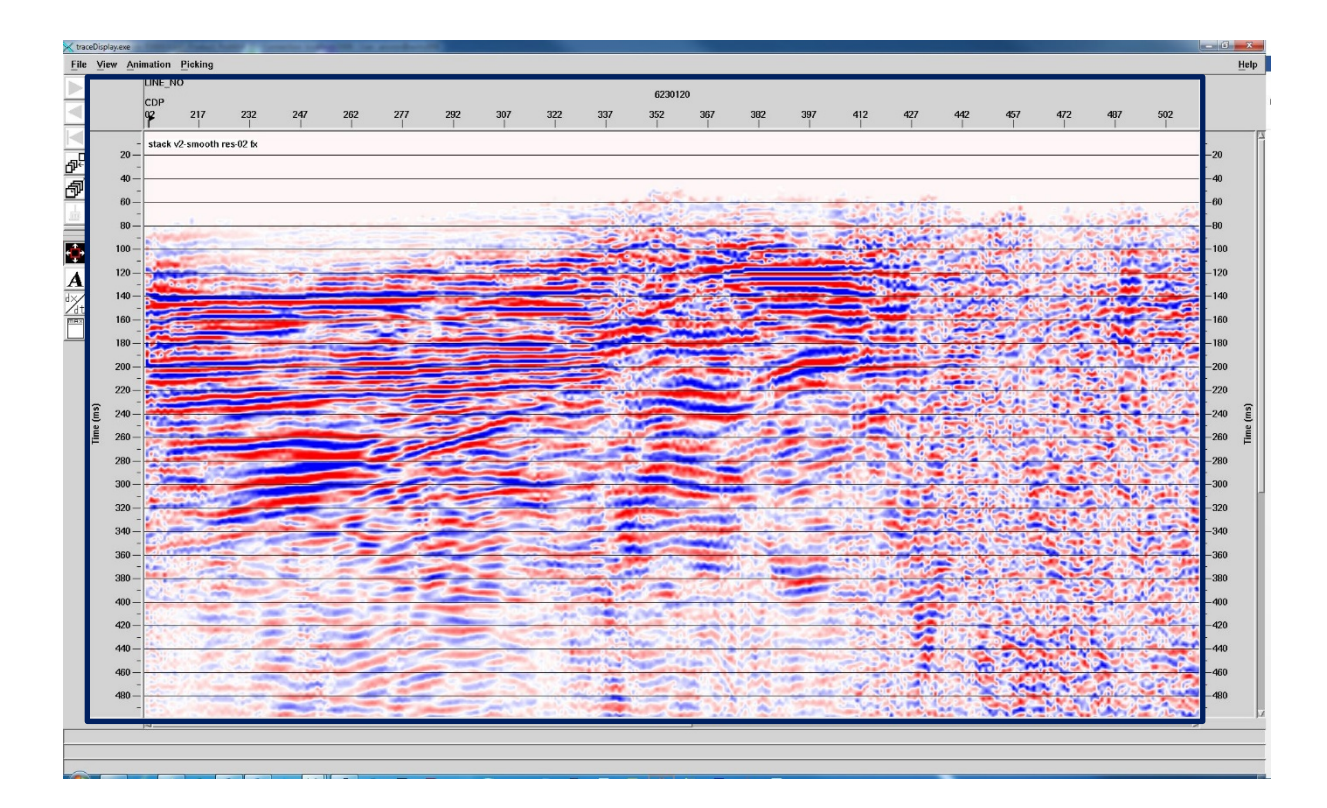

<span id="page-10-0"></span>Abbildung 6: Zoom in den entsprechenden Ausschnitt der finalen Stapelsektion (Profil SO2102)

Durch die Gesetze der Wellenausbreitung und durch die Aufnahmegeometrie einer Reflexionsseismik bedingt, ergibt sich bei einer nicht horizontalen Lagerung von geologischen Schichtpaketen weder der wahre Einfallswinkel noch die richtige räumliche Lage eines Reflexionshorizontes. Des Weiteren können durch Bruchstrukturen und kleinräumige Strukturen Artefakte (Diffraktionen) in der Stapelsektion entstehen, die nicht den geologischen Gegebenheiten entsprechen und somit zu Fehlinterpretationen führen. Mit der sogenannten Migration [\(Abbildung 7\)](#page-11-0) können die oben beschriebenen Abbildungsfehler eliminiert werden. In einer Reihe von Durchläufen wurden verschiedene Migrationsalgorithmen getestet und angewandt. Die Ergebnisse aus den Migrationen wurden abschließend im SEG-Y Format exportiert.

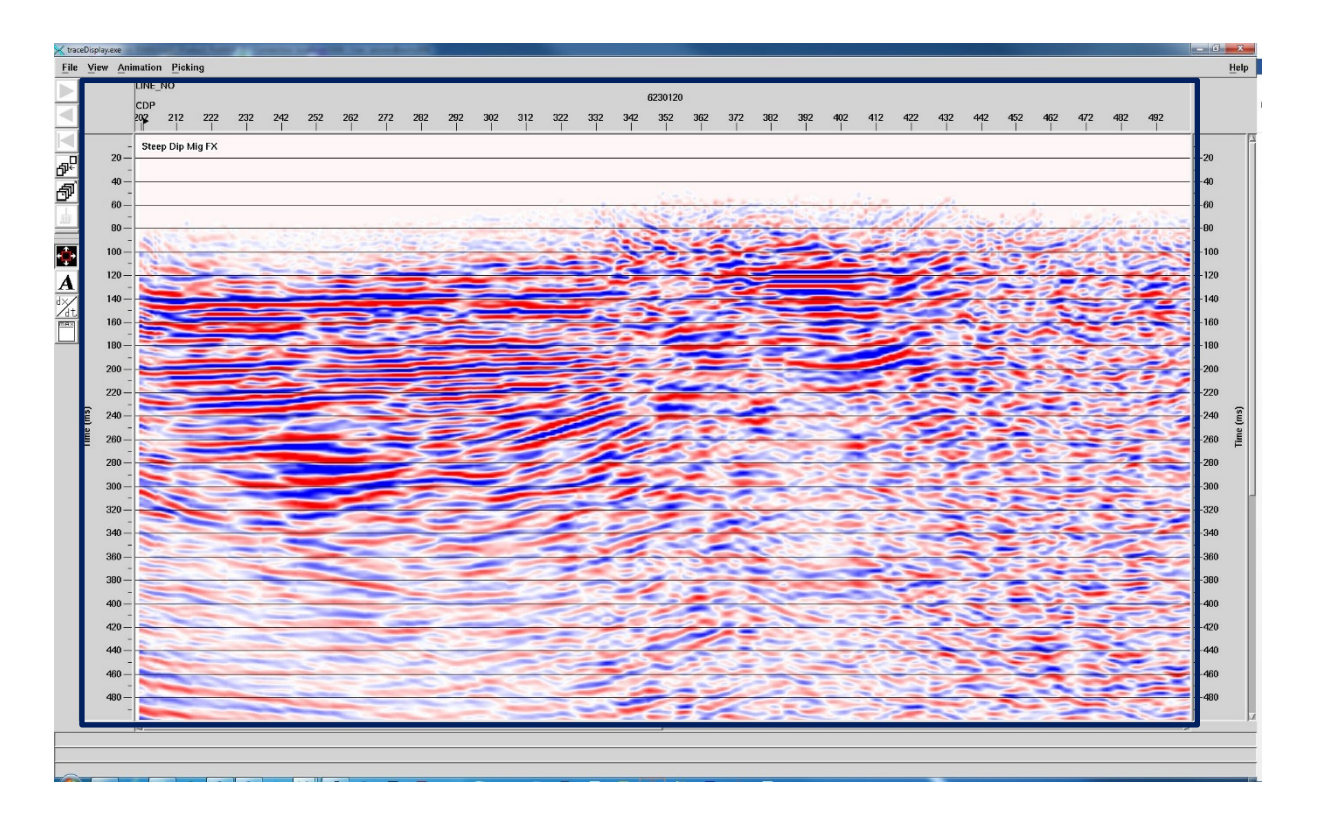

<span id="page-11-0"></span>Abbildung 7: Entsprechender Ausschnitt (Profil SO2102) nach einer "Steep Dip" Zeitmigration.

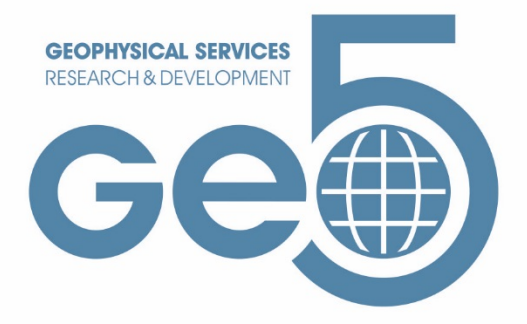

### Wissen das in die Tiefe geht

Geo5 GmbH Ingenieurbüro, 8700 Leoben, Roseggerstraße 17<br>FN 435764 f, Landesgericht Leoben, UID-Nummer: ATU69656525

office@geo-5.at www.geo-5.at